## Аполипопротеин B

*ImmunoTD (Иммунотурбодиметрический)*

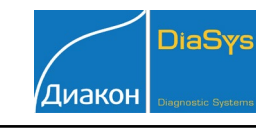

Параметры для ввода в программу анализатора Metrolab-2300 Nombre del Metodo Марка Тип Метод Ед. изм. Color ApoB ApoB DiaSys mg/dl Внешние Рассчетные Разработка Биохимия Параметры Детали Нормальные предельн Duracion en dias Длина волны (нм) Нижний Верхний Основная 340 Калибровка 0  $\blacksquare$ M. 80 155 **X.** 70 150 Колост. проба 0 Бихромат.  $\overline{\phantom{a}}$ Объем (мкл) Время (сек) Пределы метода Образец 2 1 2-й реаг. 180 Нижний 0,3 **300 Верхний 250** 1-й реаг. 200 Инкубация 2-й реаг. 40 Interval  $\Box$ Измен. ОП Тип калибровки Линейная Direction Линейная  $\binom{2}{3}$  Increase **Фактор** \* • Нелинейная Стандарт \* **Decrease** 

\* Данные поля можно оставить незаполненными, т.к. значения калибраторов вводятся в окне **«Нелинейная»**.

 Диапазон нормальных значений указан в соответствии с рекомендациями производителя реагентов к набору и может быть изменен пользователем в соответствии с местными требованиями.

 При использовании единиц измерения, отличающихся от приведенных, убедитесь, что значения стандартов, контрольных материалов, диапазонов нормальных значений и линейности метода введены в этих же единицах.

 Включен автоматический перезапуск анализа с разведением при выходе за диапазон линейности метода. При необходимости данный параметр может быть отключен.

Адаптации применимы к анализатору с кюветой 6мм.

Согласно инструкции к реагенту, для корректного измерения по даннму анализу требуется **бланк образца**. Анализаторы серии Metrolab-2300 позволяют работать в режиме EndPoint только с медленно протекающими реакци-<br>ями, для быстротекущих реакций производитель рекомендует режим Color,<br>при использовании которого проводится измерение бланка реагента.

## Аполипопротеин B

*ImmunoTD (Иммунотурбодиметрический)*

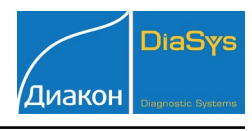

## Параметры для ввода в программу анализатора Metrolab-2300

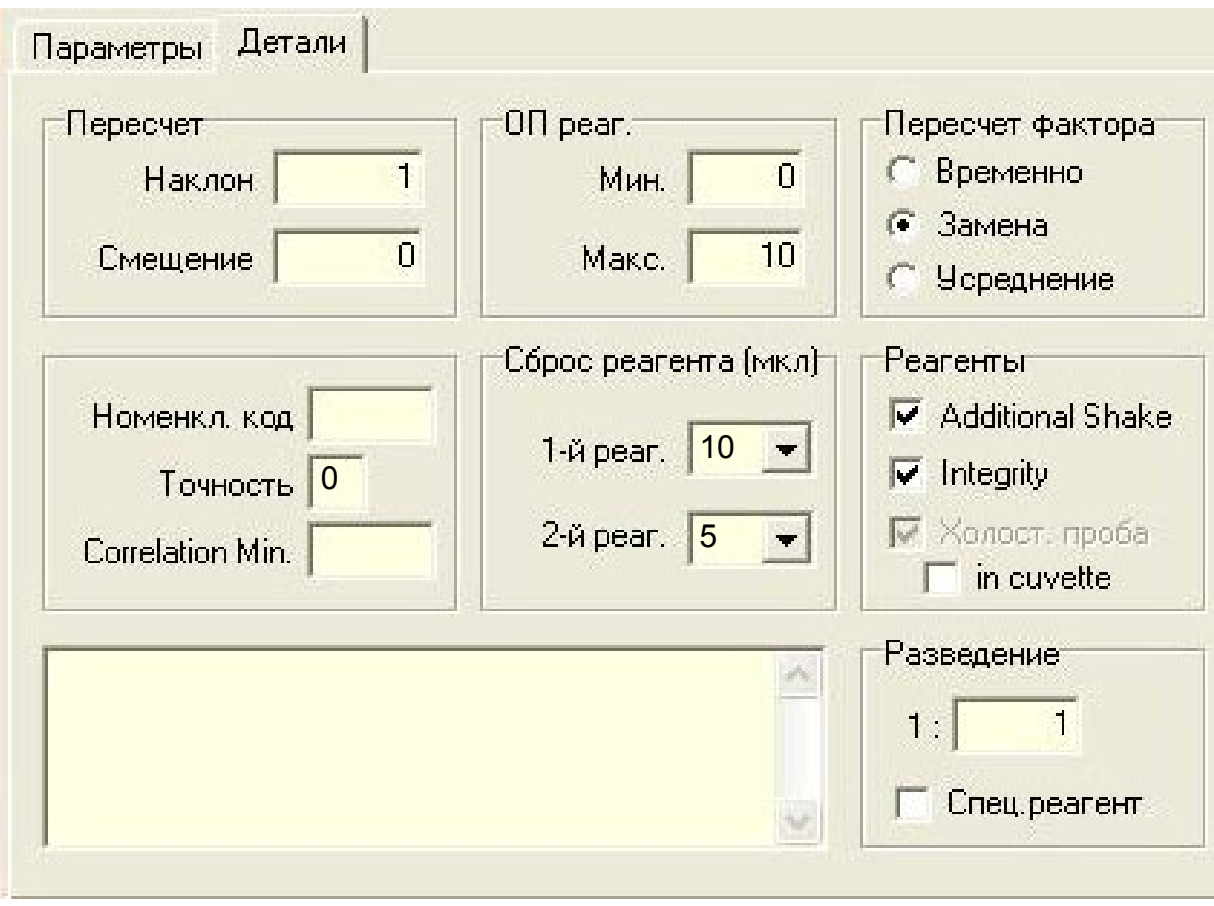

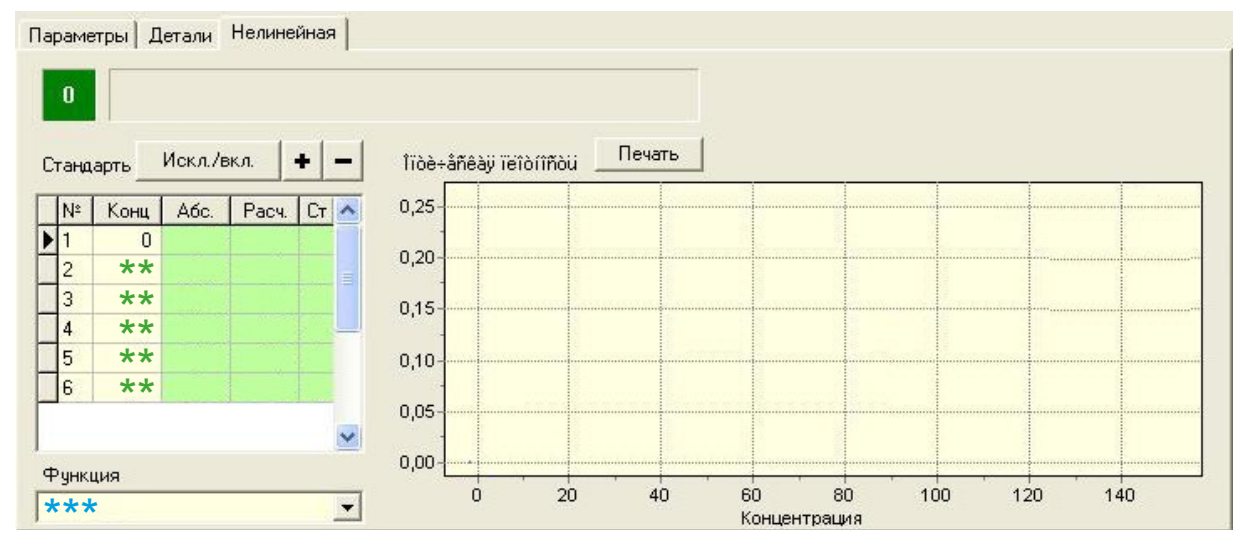

\*\* Вводится в соответствии с паспортом к калибратору

\*\*\* Следует подобрать модель, обеспечивающую наилучшее сглаживание калибровочных точек.